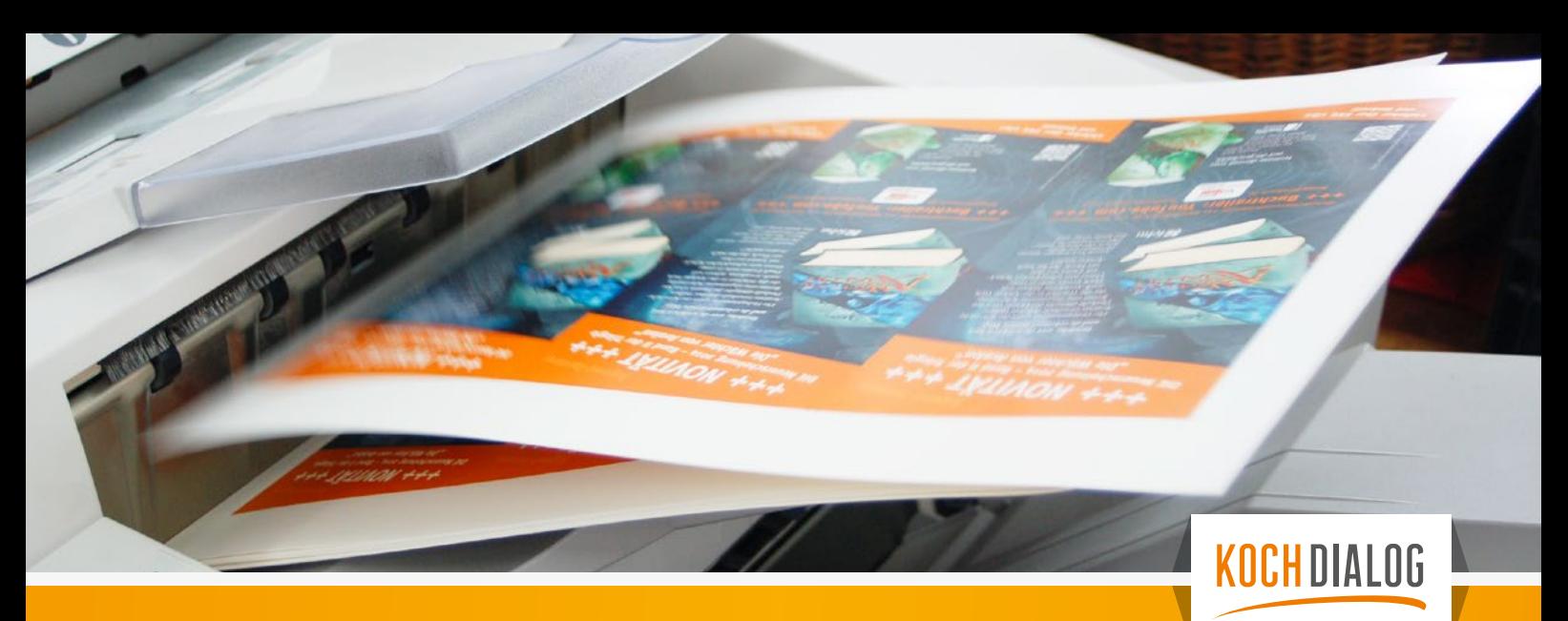

# **Allgemeine Datenanforderung**

## Bei *druckfertig* **gelieferten Daten** sind folgende Dinge zu beachten:

- Dateiformat: pdf
- Anschnitt / Beschnittrand: 3 mm
- **E** keine Schnittmarken
- Rasterung von Fotos und Pixelgrafiken: 300 dpi/ppi
- PDF-Export: PDF-X4 oder -X3 (Alternativ: X-1a)
- ICC-Profil: ISO Coated/Uncoated v2 300%\*1 (Alternative: PSO Coated/Uncoated v3)
- Acrobat-Kompatibilität: höchstmöglich, mind. 1.5
- $\blacksquare$  Schriften einbetten\*<sup>2</sup>

## Bei *offen* **gelieferten Druckdaten** sind folgenden Dinge zu beachten:

- Dateiformate: Idml, indd, ai oder psd
- Schriften/Verknüpfungen mitliefern\*3
- vor Produktionsstart erhalten Sie einen Korrekturabzug\*4 zur Freigabe per E-Mail.

## Datenübernahme

Sie können uns Ihre Druckdaten per Mail *info@kochdialog.de* (max. 100 MB), per Upload / FTP (Zugang auf Anfrage) oder via WeTransfer\*5 , Dropbox\*5 o.a. öffentliche Übertragungsmethoden übermitteln. Eine postalische oder persönliche Übergabe der Daten durch eine CD oder einen USB-Stick ist auch möglich.

Die Bezeichnung jeder einzelnen Datei sollte eindeutig sein z.B.: 210701\_Kunde\_ Auftragsnr\_Produkt\_Version00\_Druck.pdf. Die Dateibezeichnung darf keine Sonderzeichen wie + # \$ % / = beinhalten, da sonst u. U. nach dem Versand via FTP-Server die Datei korrupt sein kann.

## Allgemeine Hinweise

Bei Broschuren (Drahtheftung, Klebebindung etc.) legen Sie die Daten bitte als *fortlaufendes Einzelseiten*-Dokument an. Den korrekten Ausschuss der Seiten übernehmen wir in der Druckvorstufe (Imposing).

Falzflyer legen Sie bitte im offenen Format an. Sollten Sie ein besonderes Falzschema geplant haben, teilen Sie uns dies bitte mit oder liefern Sie eine Ansichts-Datei dazu.

Bitte beachten Sie bei unterschiedlichen Leserichtungen innerhalb eines mehrseitigen Druckes, dass das Druckprodukt *180 Grad* um seine *vertikale Achse* gedreht wird. Das Layout und die Ausrichtung des Formates müssen dementsprechend angelegt sein.

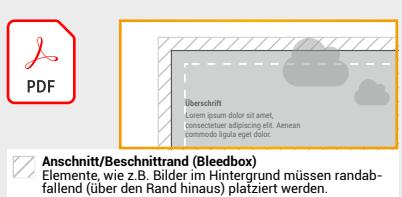

- fallend (über den Rand hinaus) platziert werden.<br>**Sicherheitsabstand Endformat (Safe Area)**<br>Schrift und andere wichtige Elemente nicht zu nah am<br>Rand platzieren
- **offenes Endformat (Trimbox)** An der äußeren Kante wird das Dokument beschnitten.

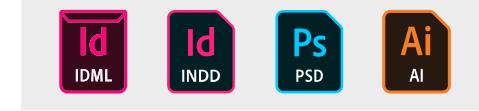

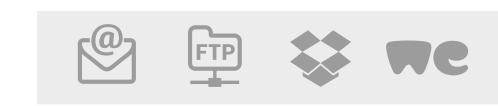

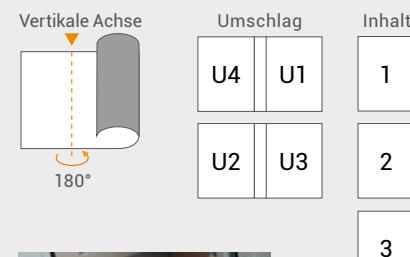

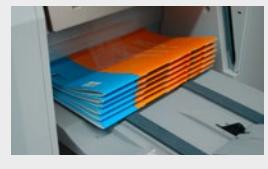

## Speziell für Offsetdruck

- Konturstärken mind. 2pt
- Farbauftrag von allen Texten in einem Dokument immer 100% K (Schwarz)
- Sonderfarben (Spots) müssen als solche definiert werden. Sind im Dokument Sonderfarben enthalten, obwohl der Druck 4-farbig (Skala) bestellt wurde, so werden diese von uns automatisch umgewandelt. Gleiches gilt für Elemente/Bilder die im RGB-Farbraum eingebettet wurden. In beiden Fällen kann die automatische Umwandlung zu abweichenden Farbdarstellungen führen, wofür wir keine Haftung übernehmen.
- Der Gesamtfarbauftrag darf 300% nicht überschreiten.
- Bitte entfernen Sie alle nicht druckenden Elemente aus Ihrem Dokument. PDF-Dateien sollten keine Ebenen enthalten.
- Überprüfen Sie, ob die Überdrucken-Einstellungen korrekt sind. Alle schwarzen Seitenelemente müssen schon im Layout-Programm auf "Überdrucken" angelegt sein. Dieses ist insbesondere für Elemente, die für einen Textwechsel vorgesehen sind, zu beachten! Negative weiße Schriften bzw. Elemente müssen auf "Aussparen" stehen und können nicht bei Text- bzw. Sprachwechsel verwendet werden.

## **Schriften**

Schriftgrößen unter 6 pt, die nicht in 100% Schwarz angelegt sind, sollten möglichst vermieden werden, da sie je nach verwendetem Bedruckstoff schwer lesbar sind. Bitte versuchen Sie es auch zu vermeiden eigene Schriftmodifikationen vorzunehmen. Schrift künstlich dicker (mit Kontur) oder kursiv (manuell schrägstellen) zu machen, oder einen komplett modifizierten Schriftschnitt (mit Sonderzeichen) zu verwenden, kann bei der Verarbeitung und Wiedergabe zu Schwierigkeiten führen.

Hinweis: Ab Januar 2023 stellt Adobe die Unterstützung für das Authoring mit Type-1- Schriften ein. *https://helpx.adobe.com/ch\_de/fonts/kb/postscript-type-1-fonts-end-of-support.html*

## Andere Druckverfahren

Für Produktionen im Siebdruck (z.B. für T-Shirt), Tampondruck (z.B. für Stifte) und anderen speziellen Druckverfahren, bitte die Datenanforderungen anfragen.

## Lasern/Stanzen

Übermitteln Sie uns bitte 2 PDF-Dateien, eine Druckdatei und eine Laserdatei. In beiden Dateien sollten sich Positionierhilfen befinden (z.B. Kreuze, Konturwinkel in den Ecken oder eine komplett umlaufende Kontur am Rand beider Dokumente). Den eigentlichen Laser- oder Stanzpfad legen Sie als 0,25 pt starke rote Kontur an mit den RGB-Farbwerten R=255 G=0 B=0 (Alternativ geht auch eine Sonderfarbe mit dem Namen "CutContour" und den Farbwerten C=0 M=100% Y=0 K=0)

## Gravieren

Die zu gravierende Fläche muss als RGB Schwarz (R=0 G=0 B=0) definiert sein. Fotos in Graustufen können auch graviert werden, das Ergebnis ist aber sehr stark vom Material abhängig und dem Kontrast des Motives. Regel: Je dunkler die Elemente desto tiefer wird ins Material graviert.

Das Anlegen der Datei erfolgt wie beim Lasern/Stanzen, 2 PDFs mit Positionierhilfen.

Gerne beraten wir Sie auch persönlich:

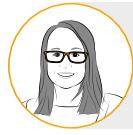

Andrea Lehmann lehmann@kochdialog.de (中) 03 41 - 2 31 00 17 17

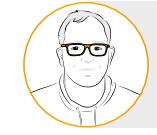

Marcus Lehnert lehnert@kochdialog.de (h) 03 41 - 2 31 00 17 14

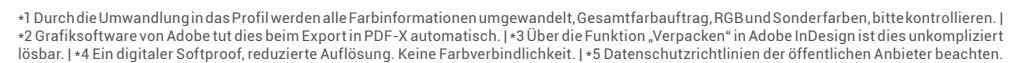

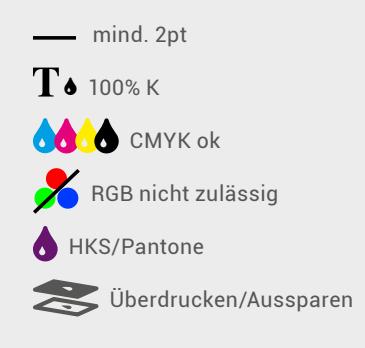

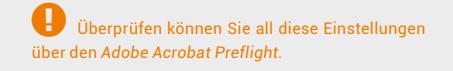

T1 mind. 6pt T *T* **T** in Ordnung nicht zu empfehlen

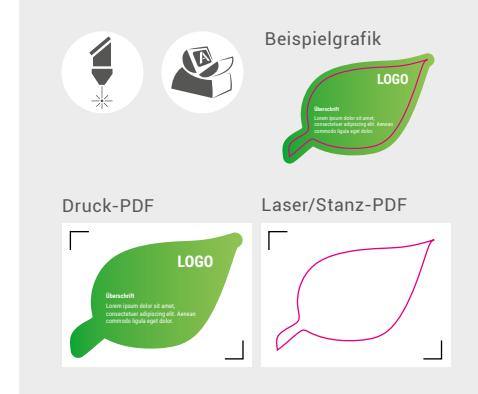

 Standardmäßig führen wir keinerlei inhaltliche Kontrollen Ihrer Daten durch, für inhaltliche Fehler übernehmen wir daher keine Haftung. Sollten Sie von uns einen Korrekturabzug erhalten, bitten wir Sie, diesen intensiv zu prüfen.

Sollten Sie eine inhaltliche Kontrolle wünschen (Korrekturlesen), dann ist dies auf Anfrage möglich.

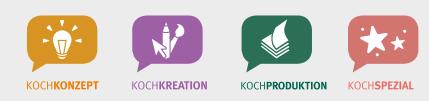

KochDialog e.K. | Agentur für Raffinierte Kommunikation Inhaber: Steffen Koch | Handwerkerhof 9 | 04316 Leipzig Telefon: (03 41) 2 31 00 17 12 | Fax: (03 41) 2 31 00 17 18 E-Mail: info@kochdialog.de | Internet: www.kochdialog.de